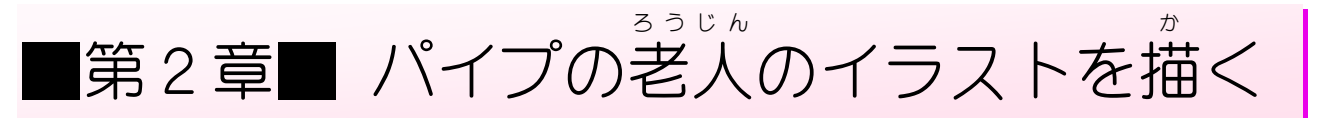

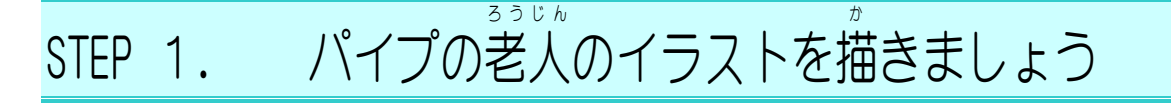

## <u>、そうにゅう</u><br>1. ヘッダーにイラストを挿入しましょう

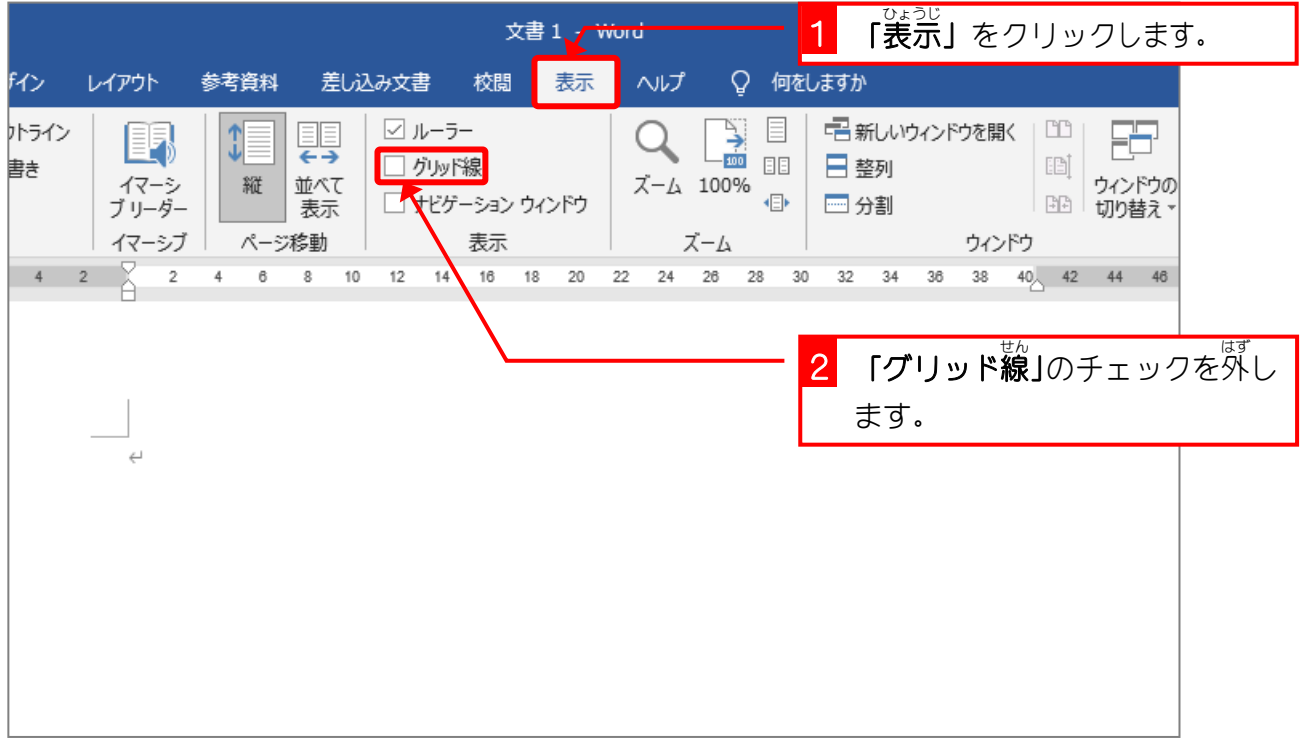

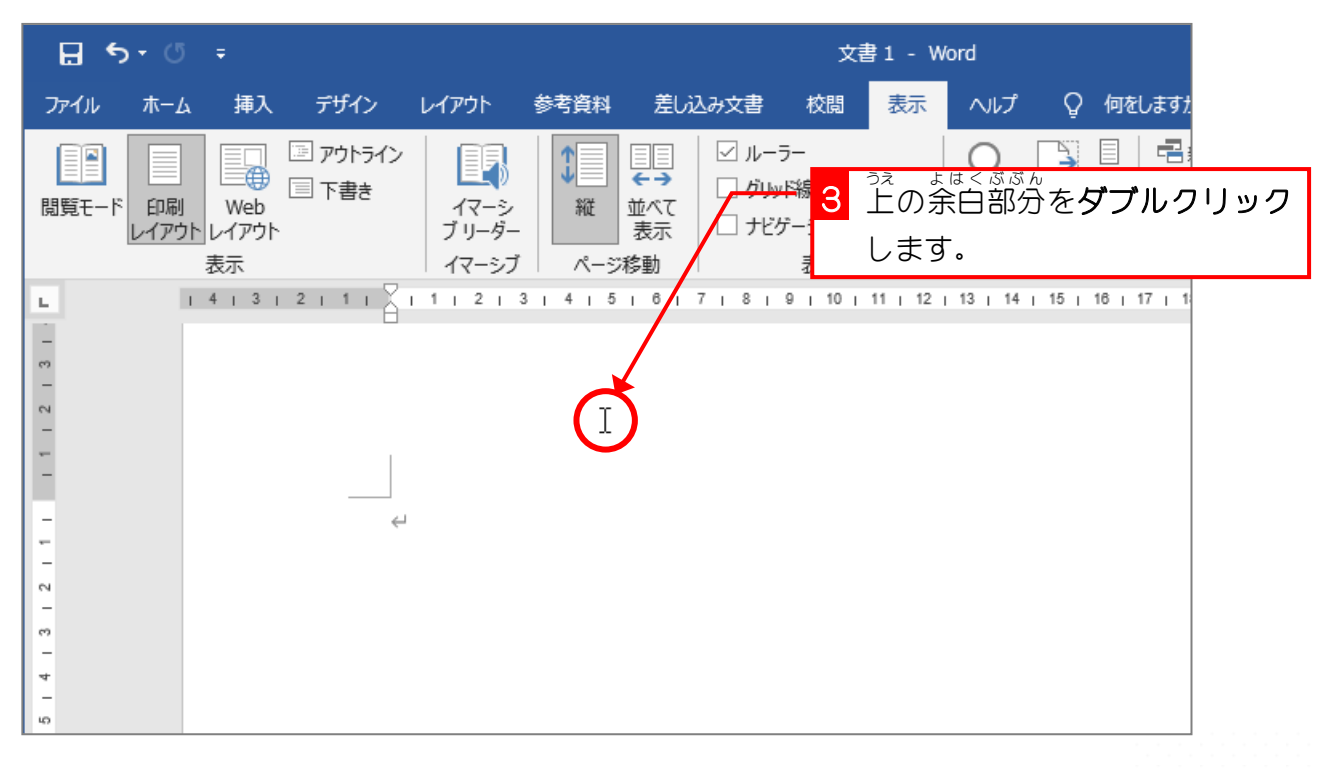

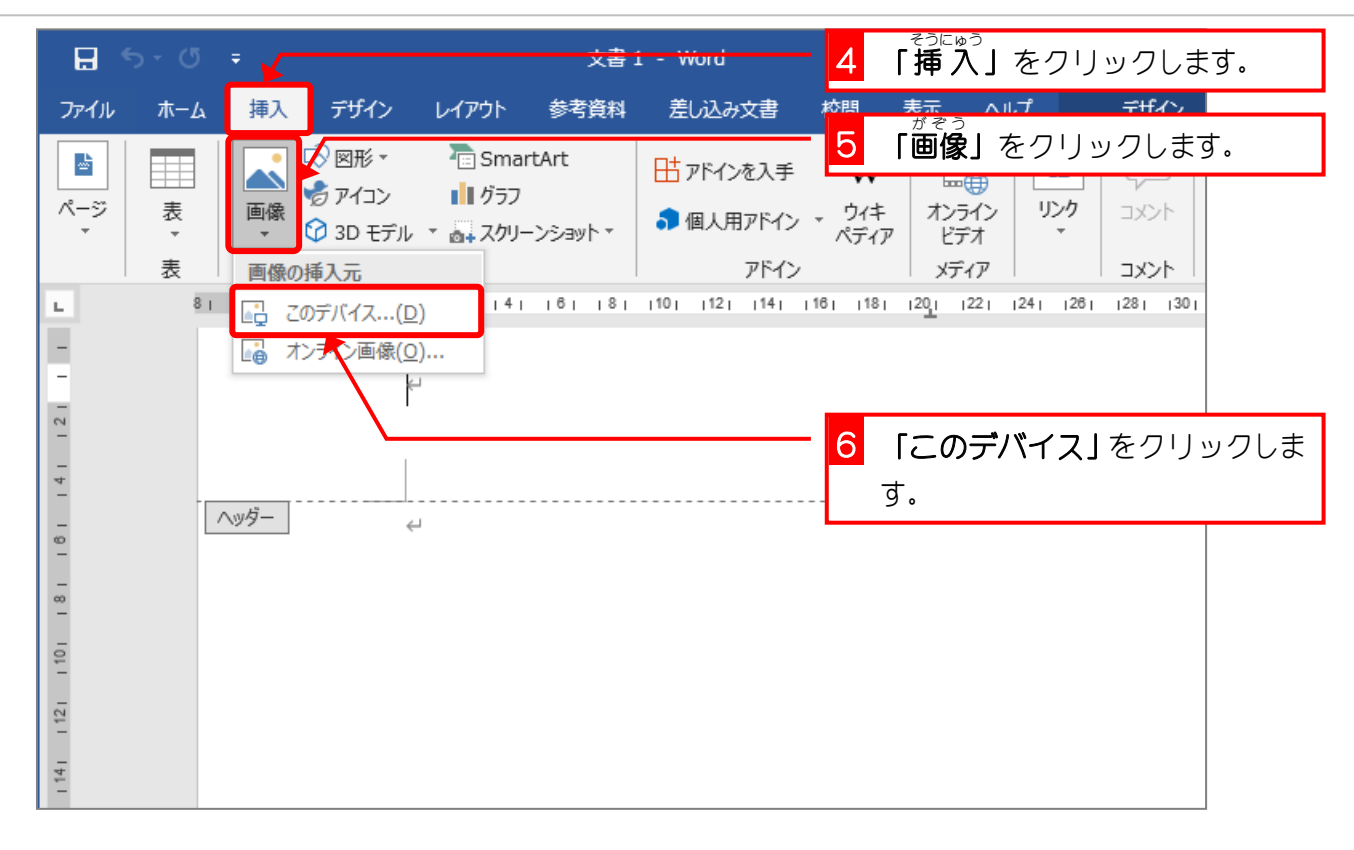

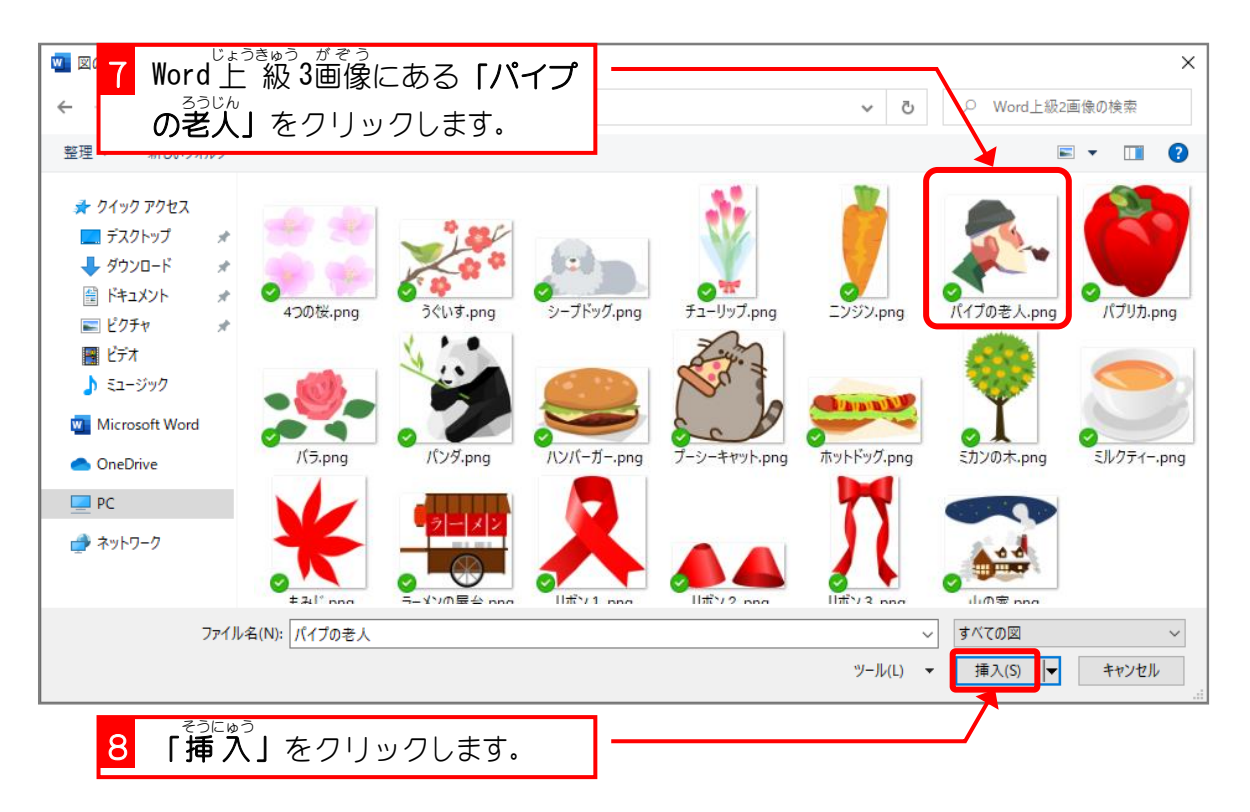

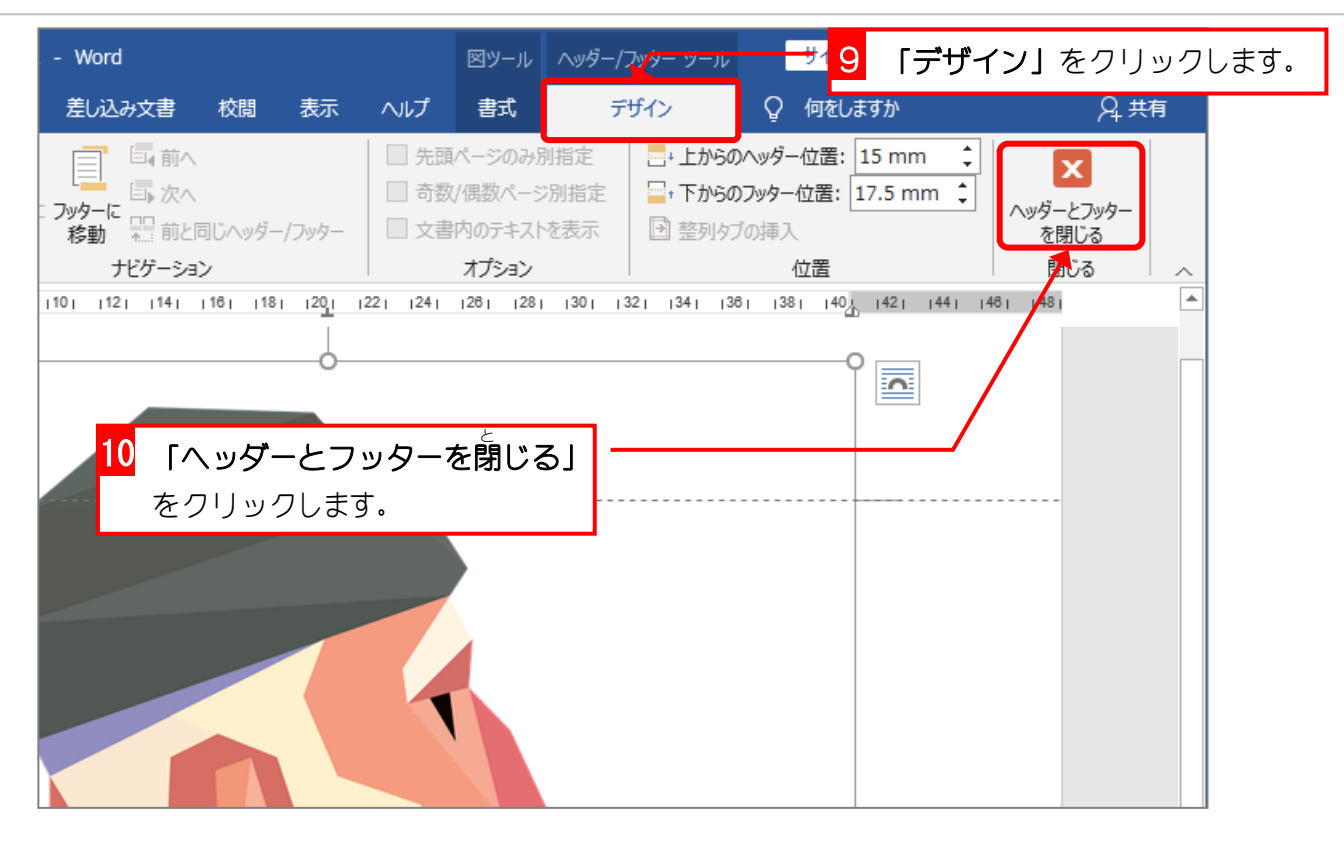

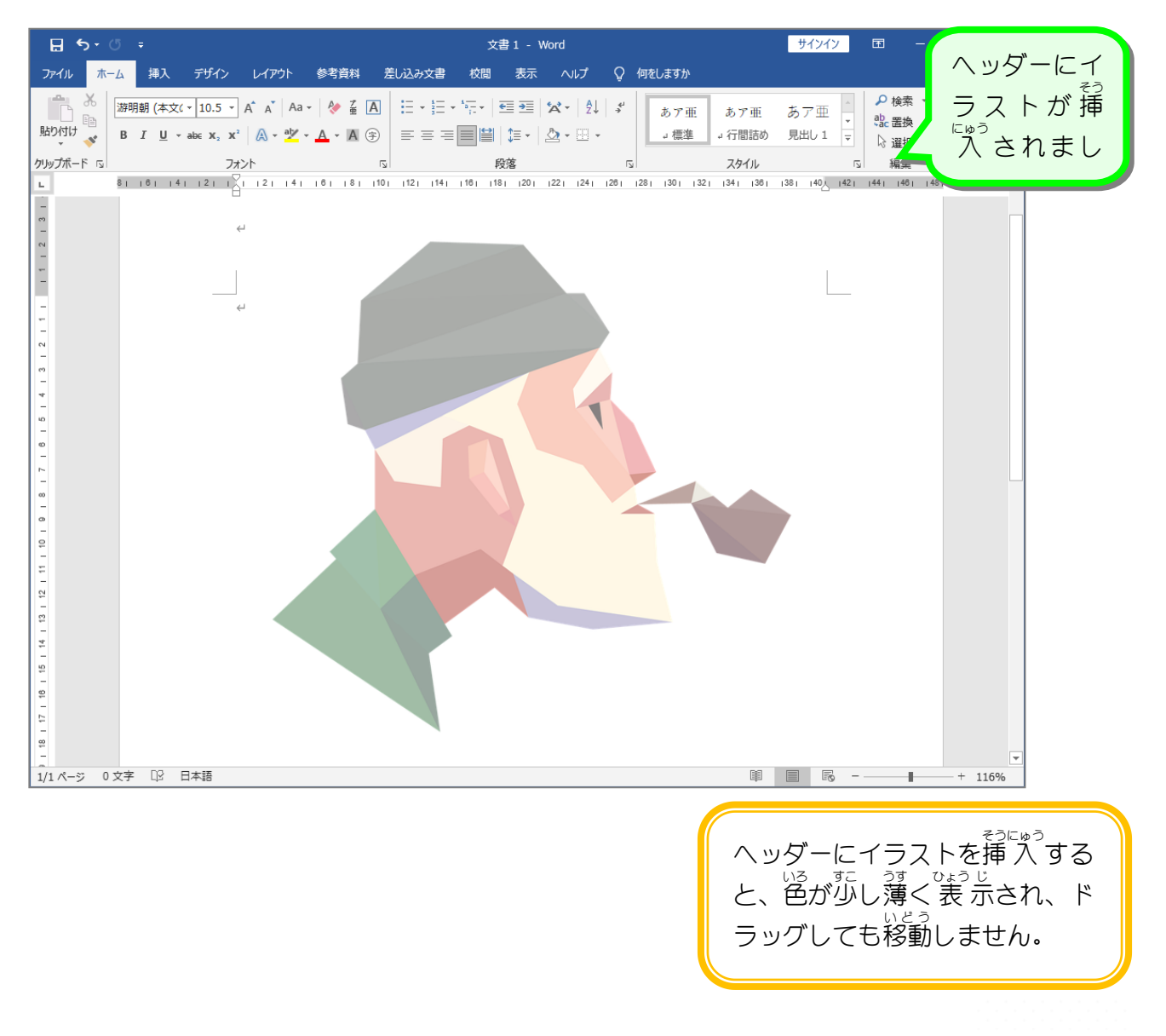

## 。<br>2. ペイントで同じ画像を開きましょう

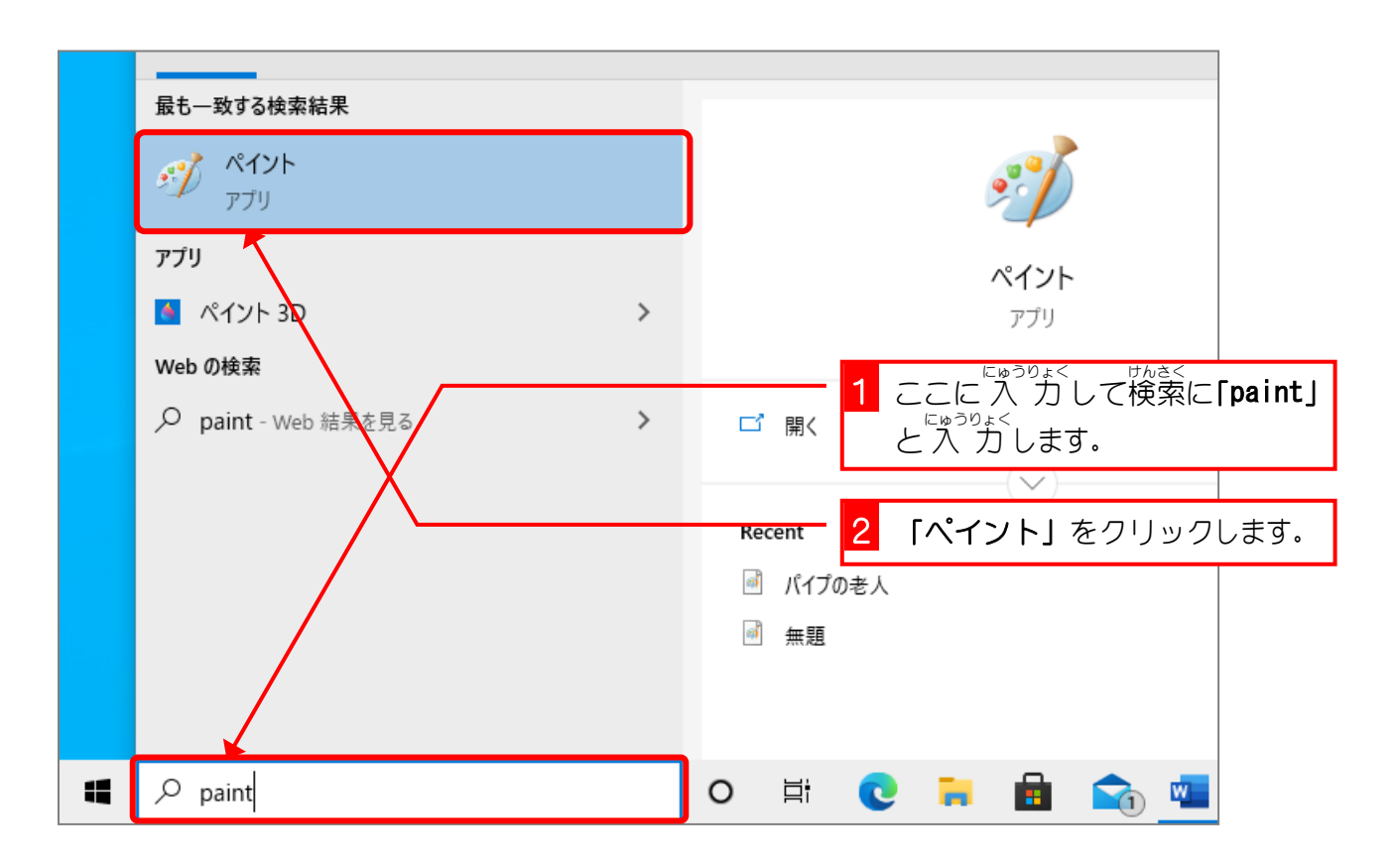

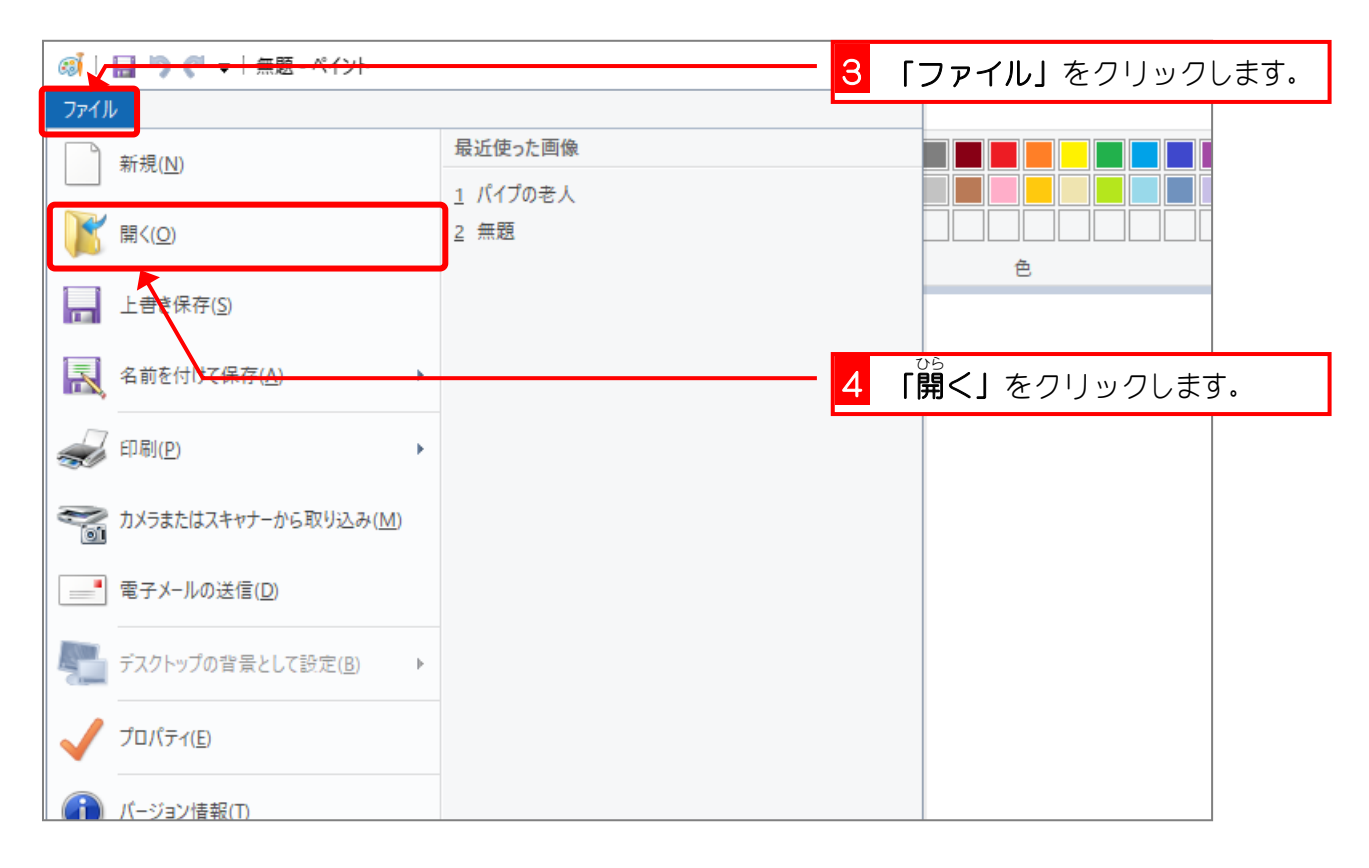

Word2019 上級3

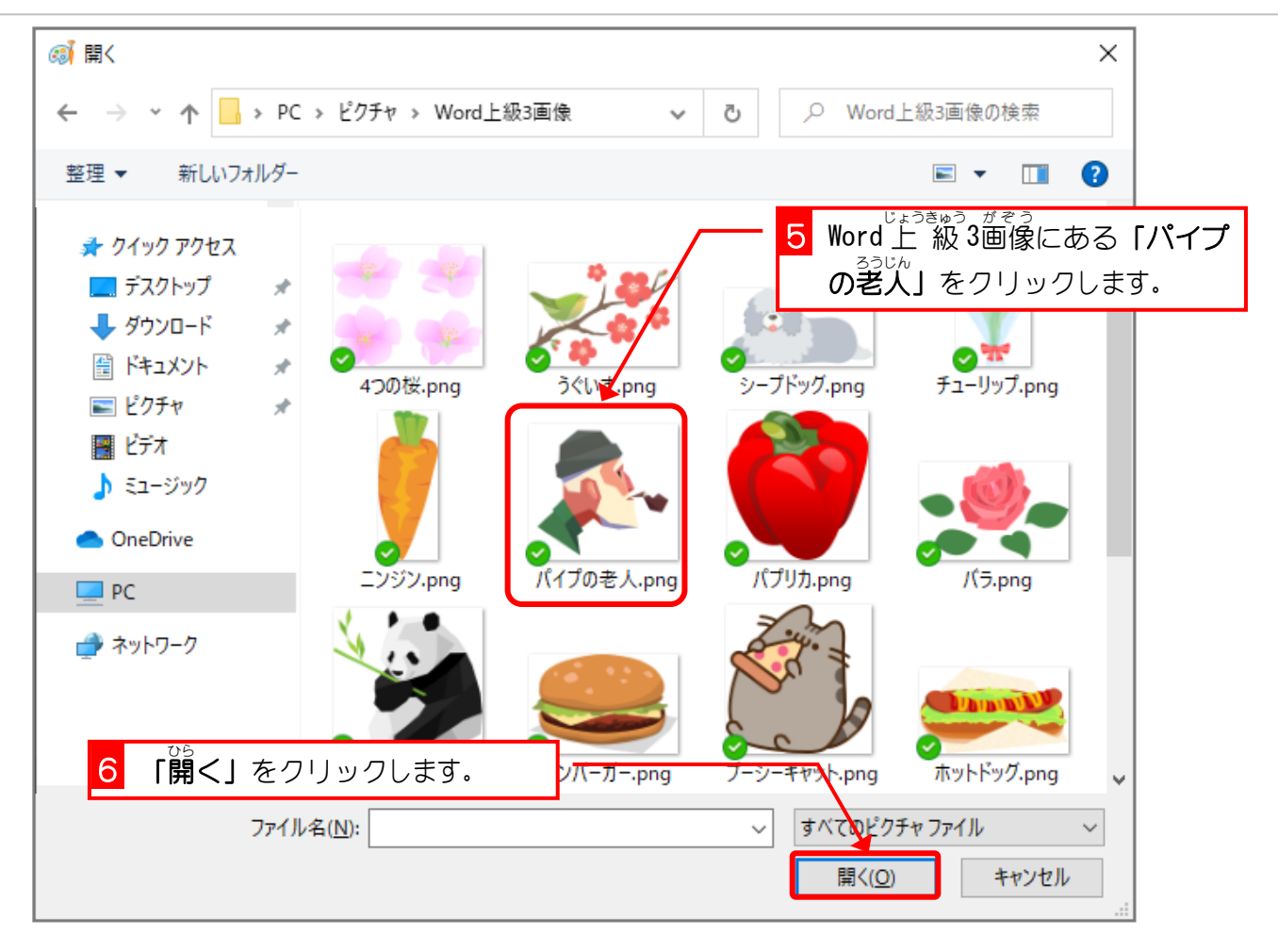

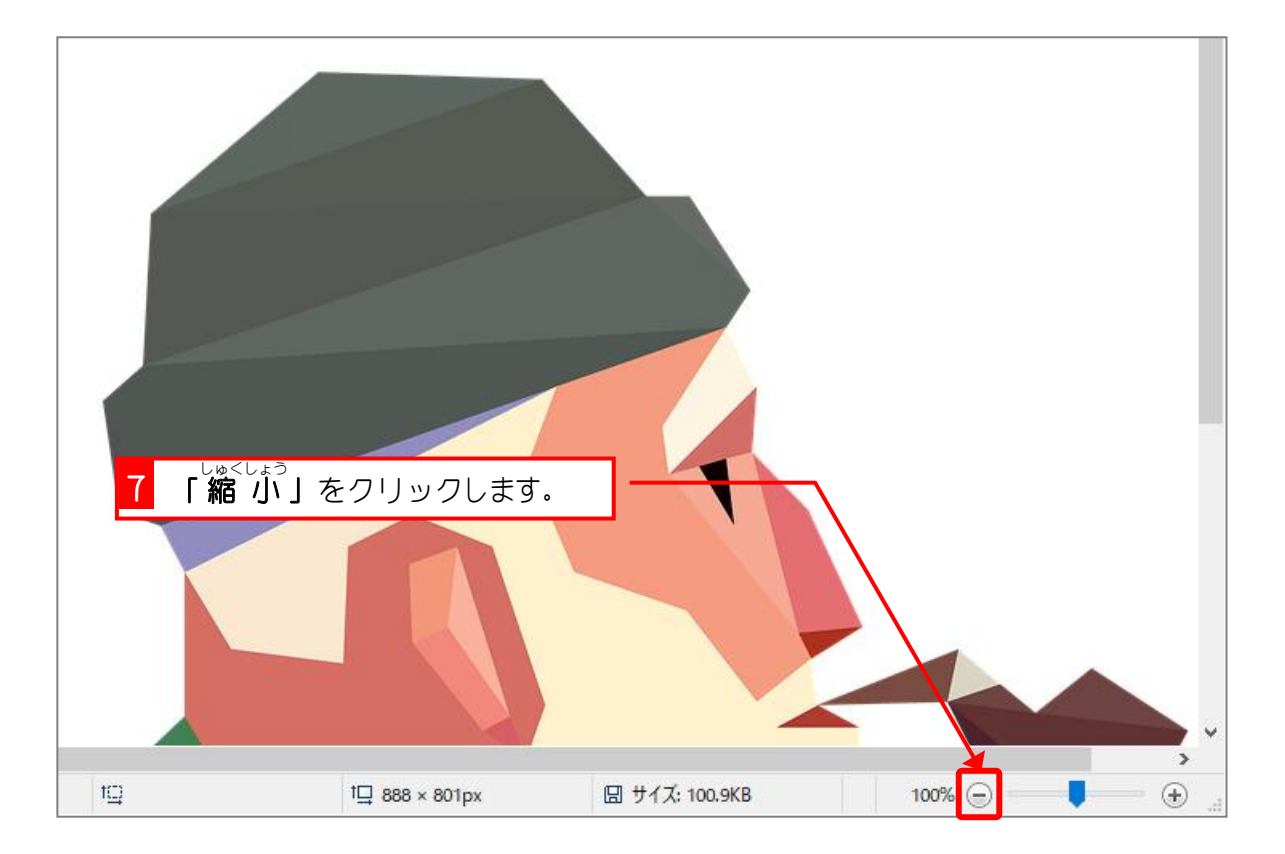

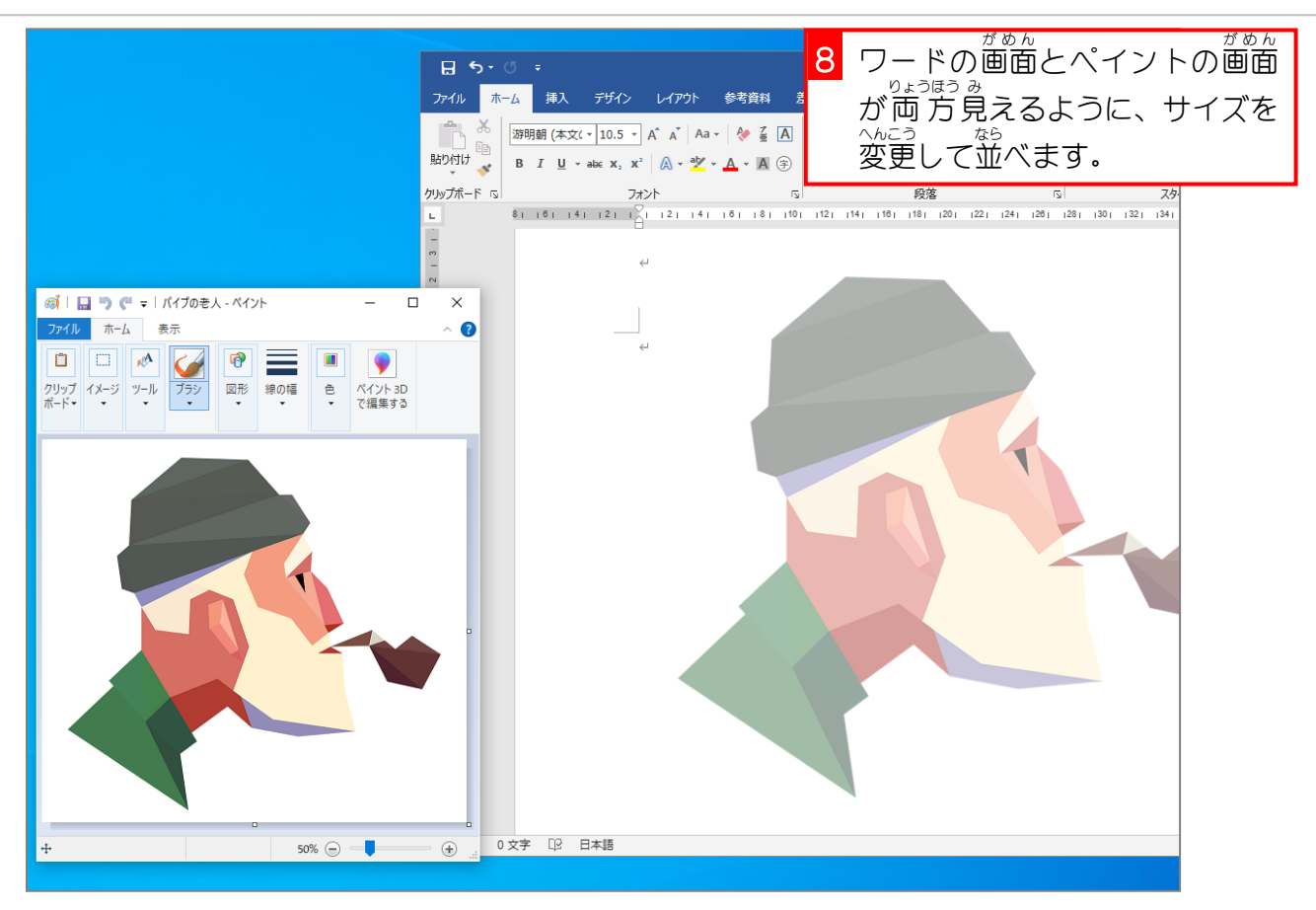

## 3. フリーフォーム:図形で輪郭線を描きましょう

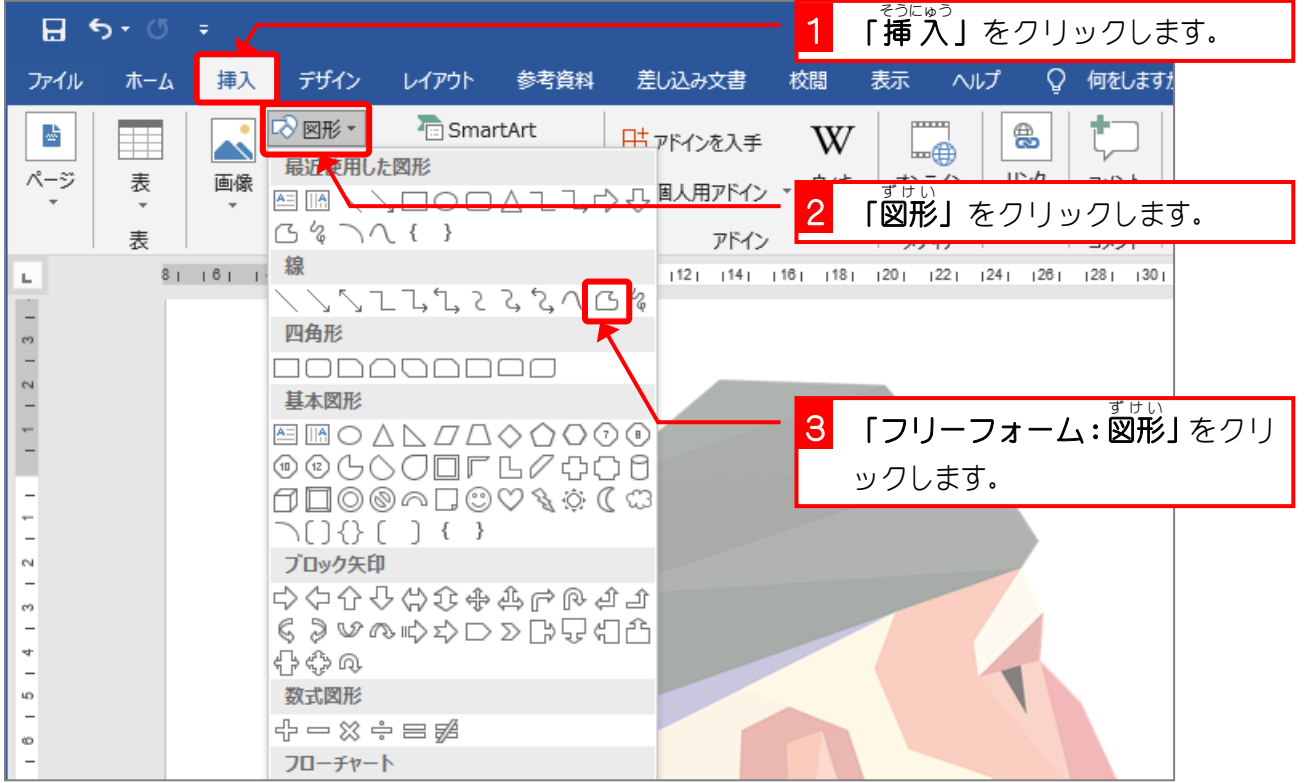

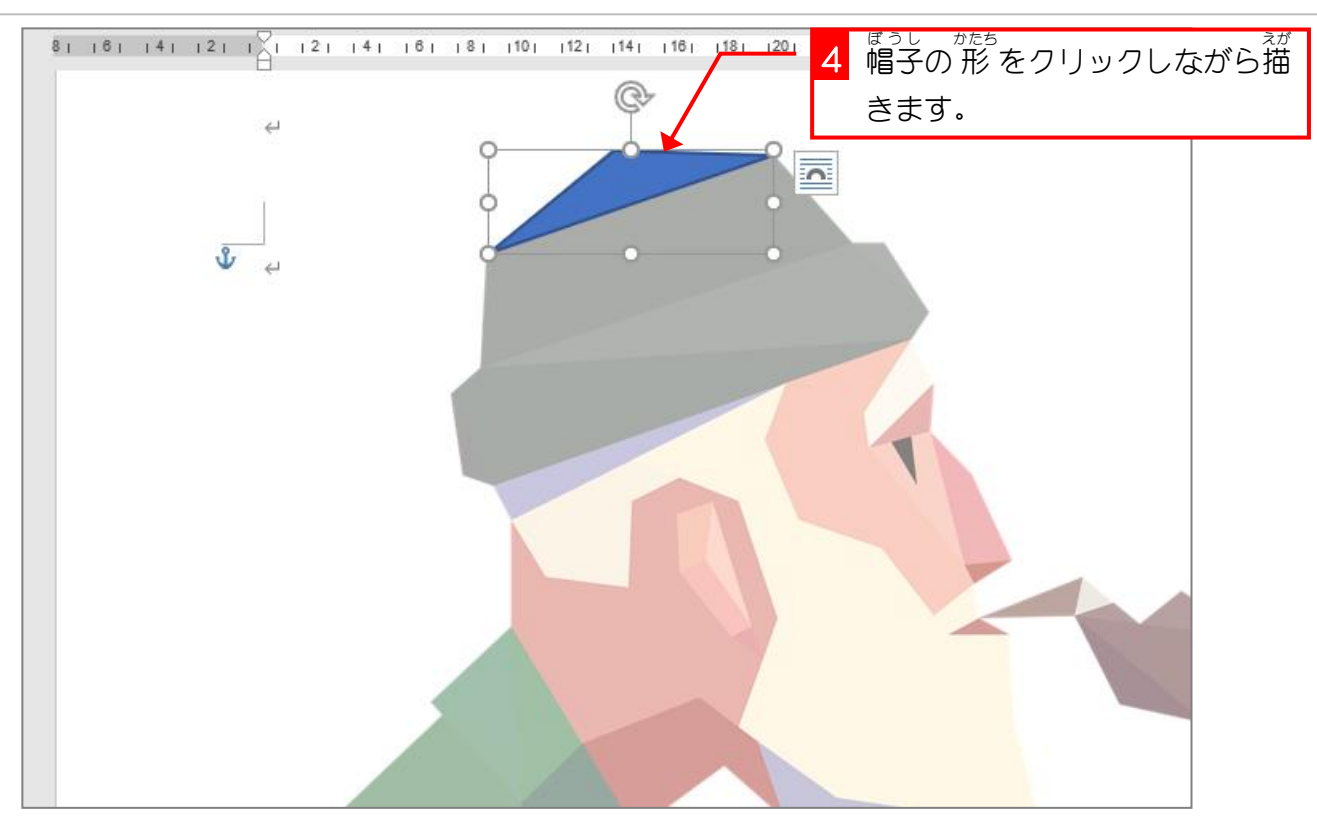

## 。 。。。。。。。。。<br>4. ペイントで色の数値を調べましょう

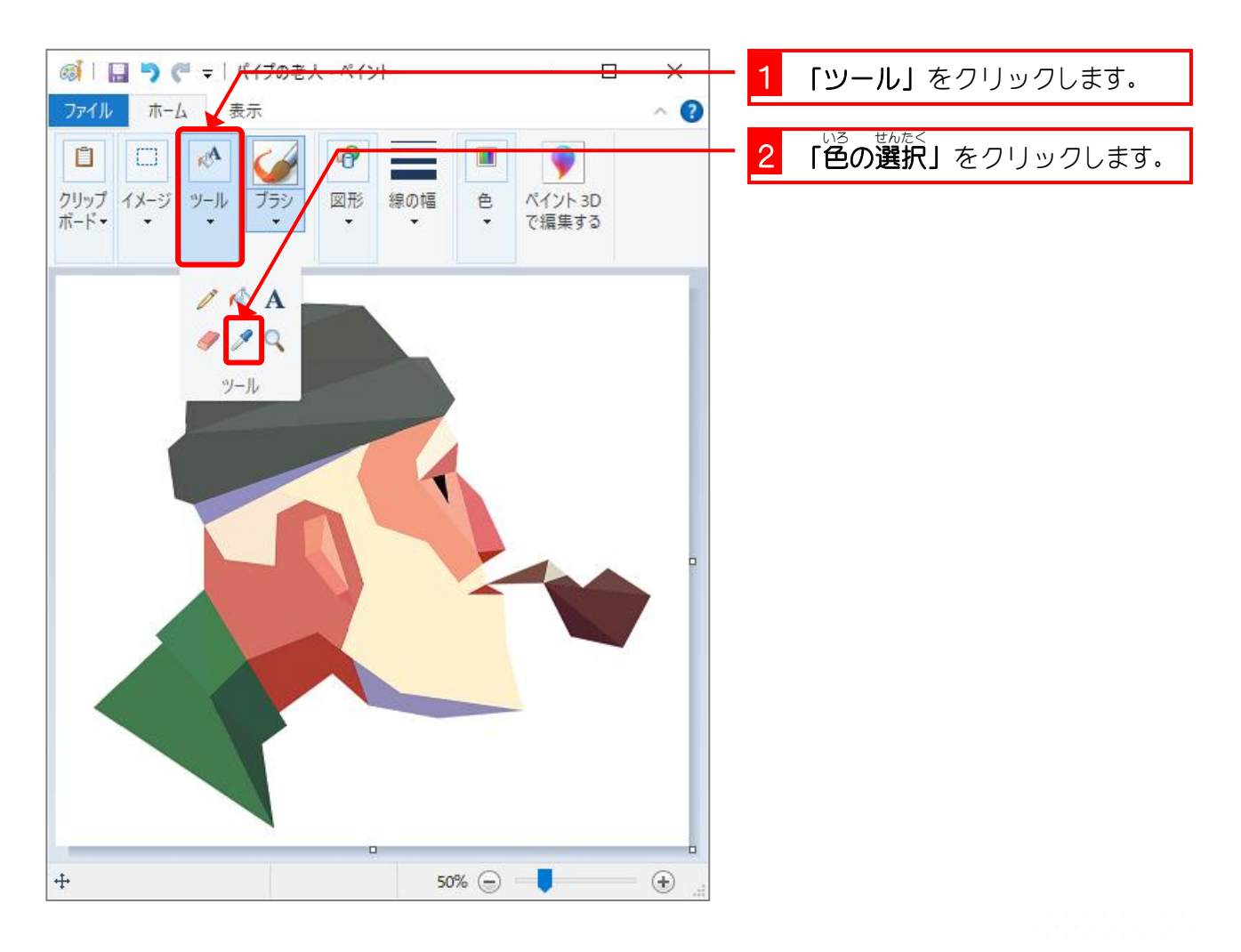

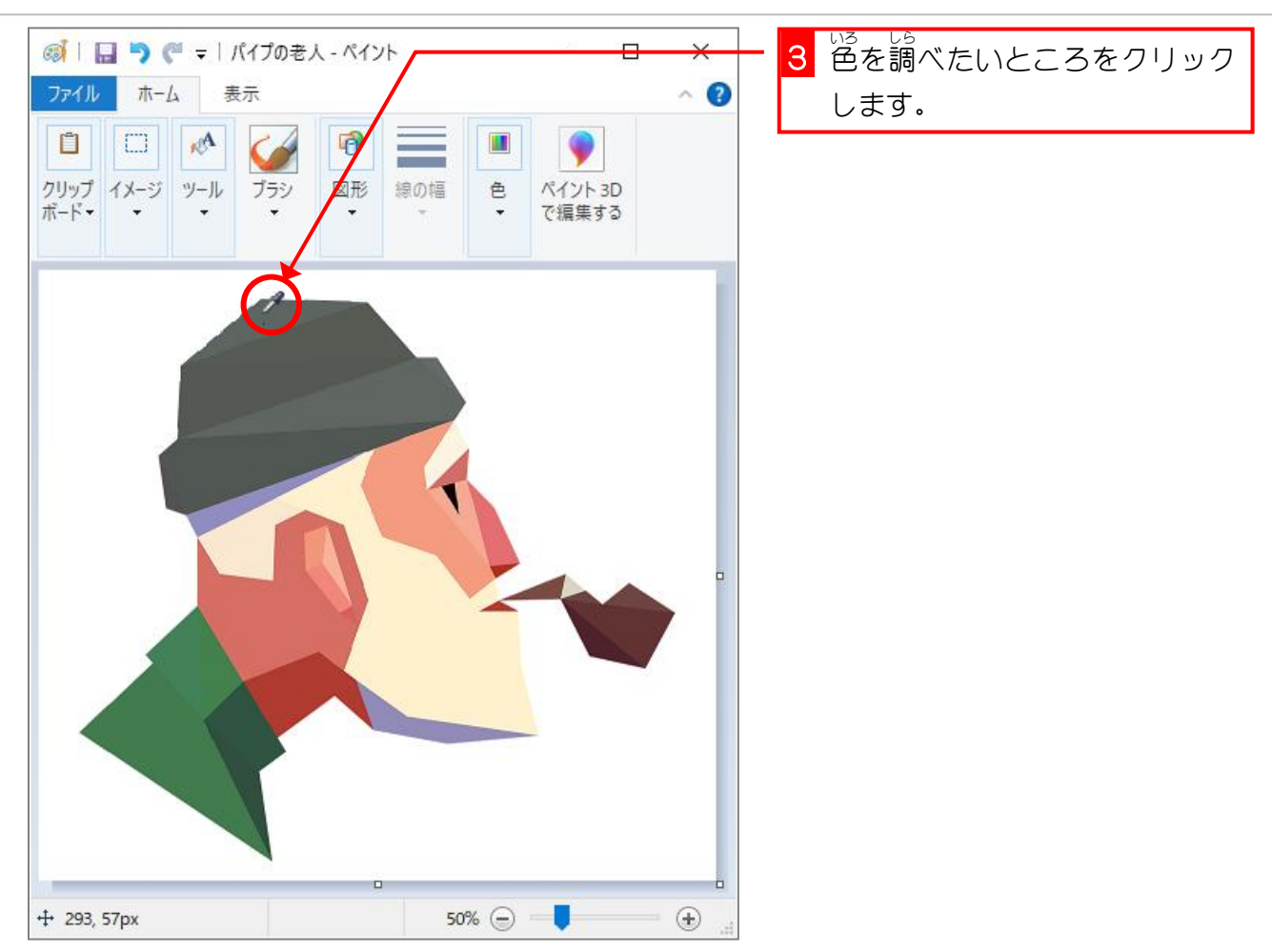

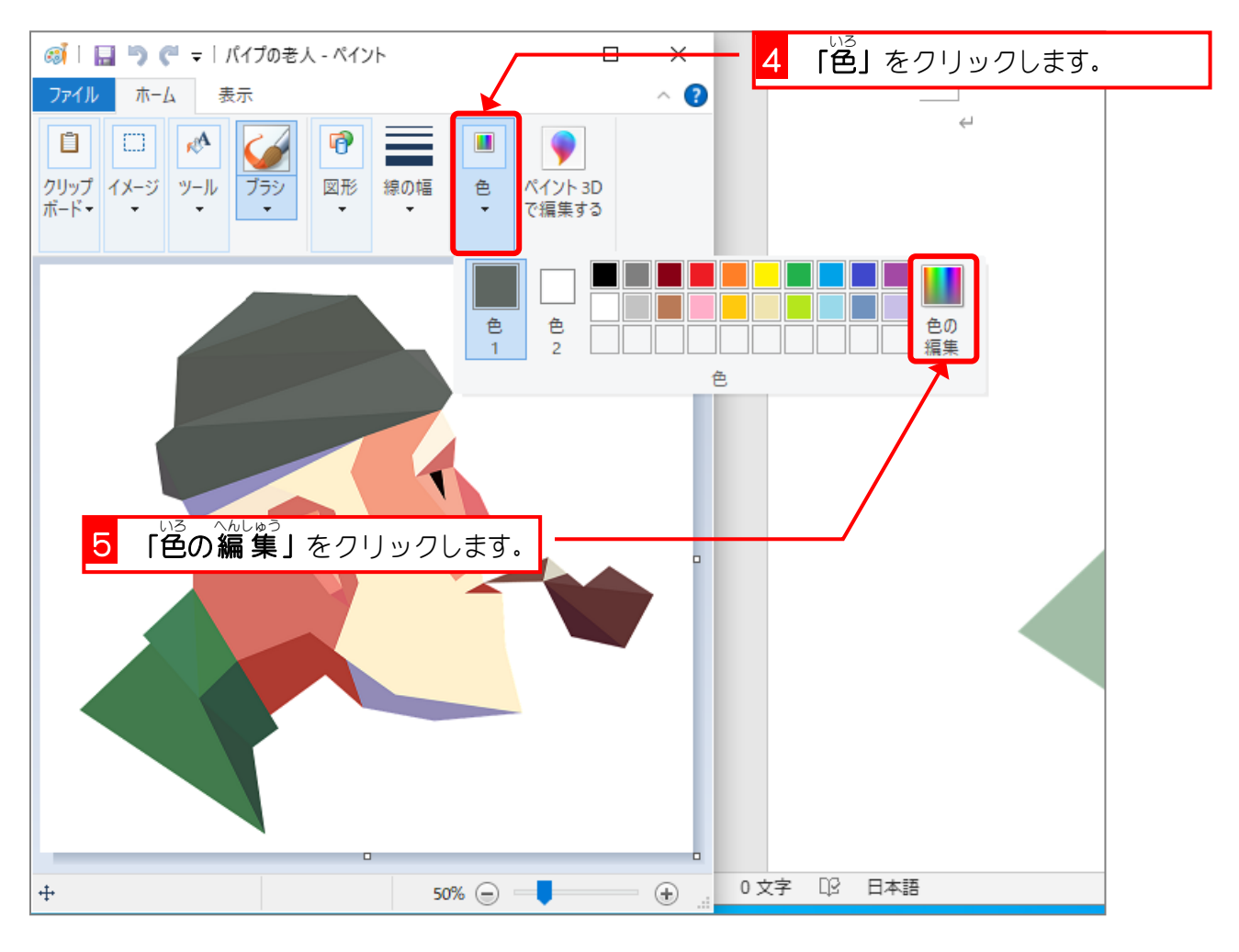

Word2019 上級3

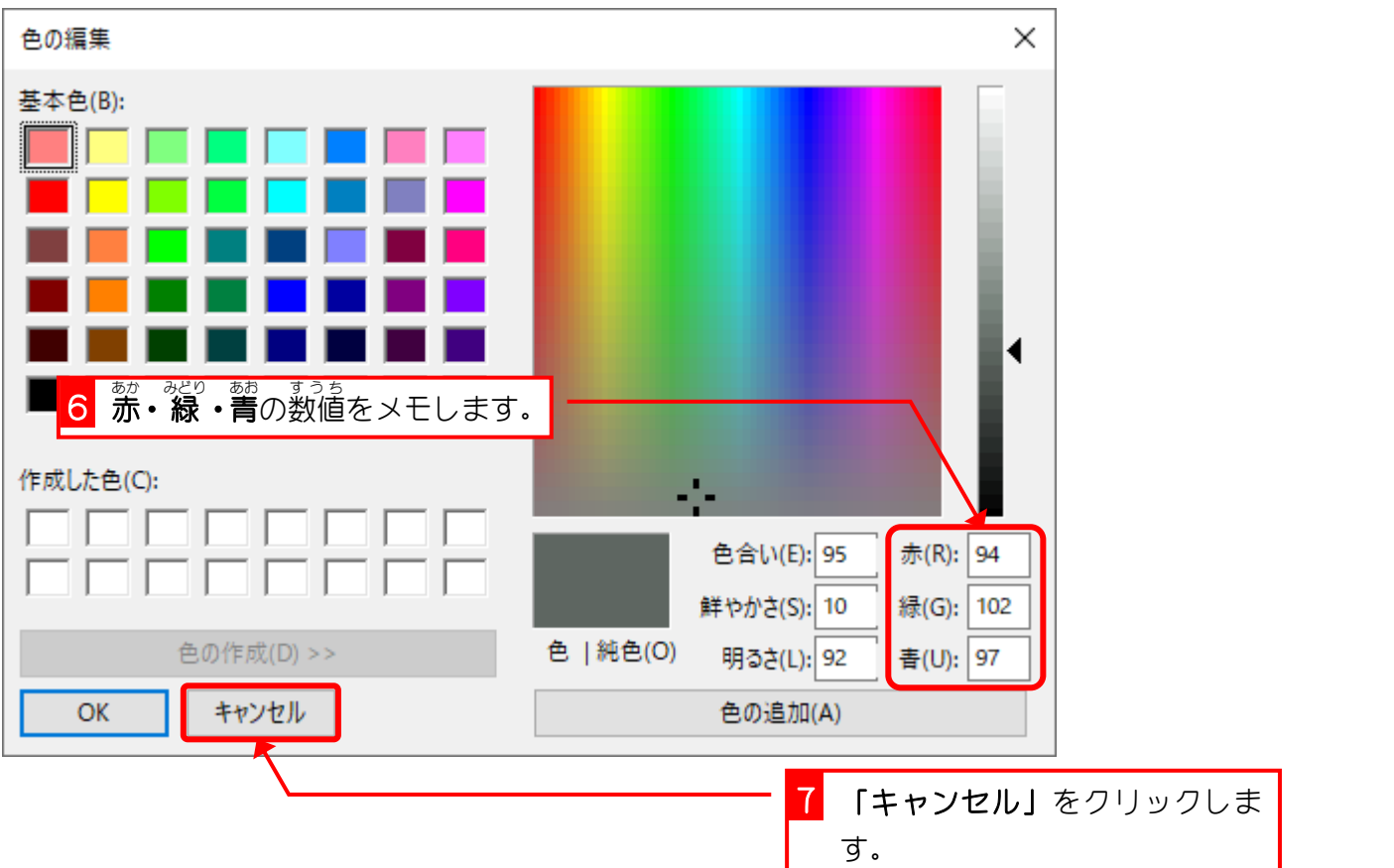

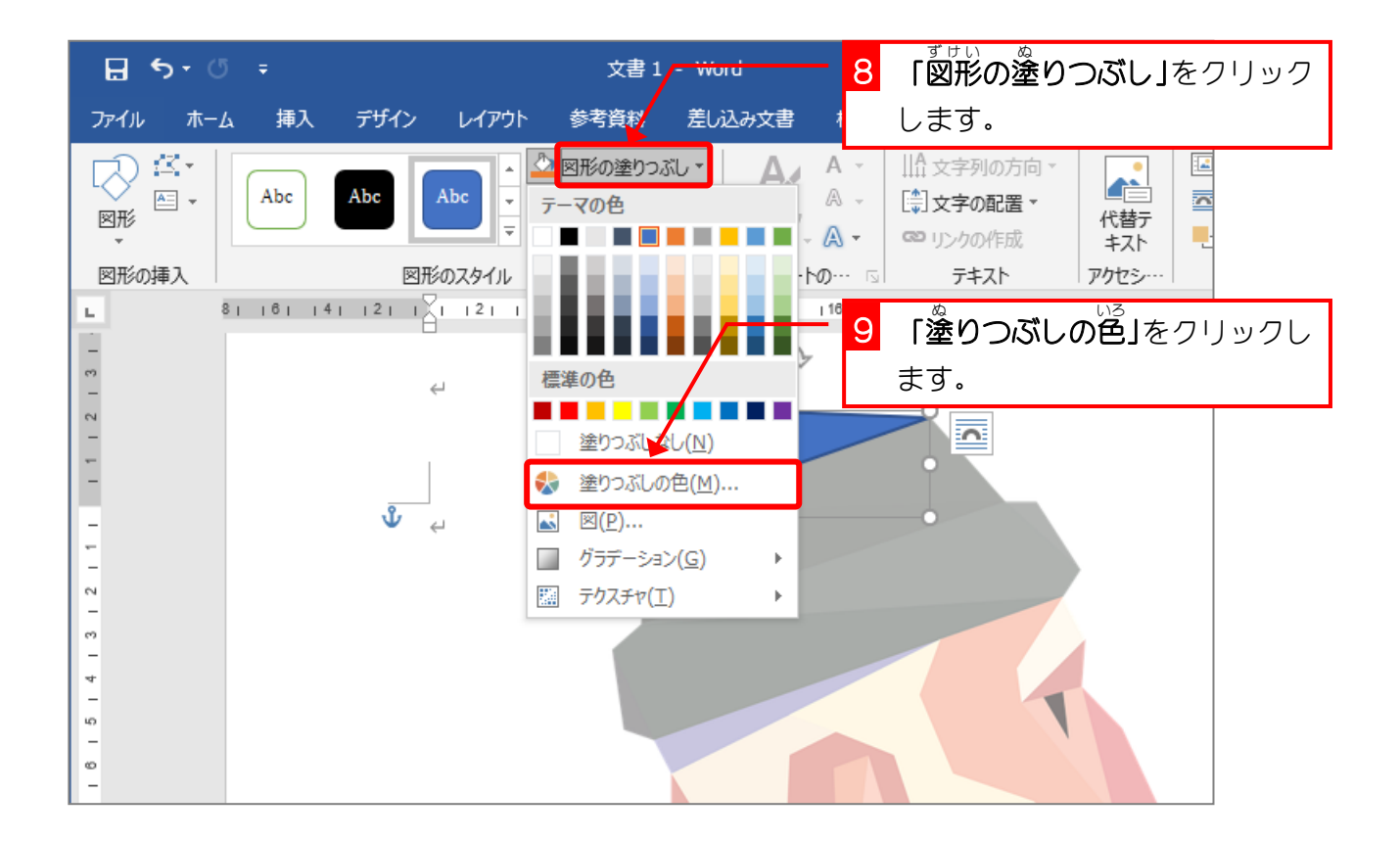

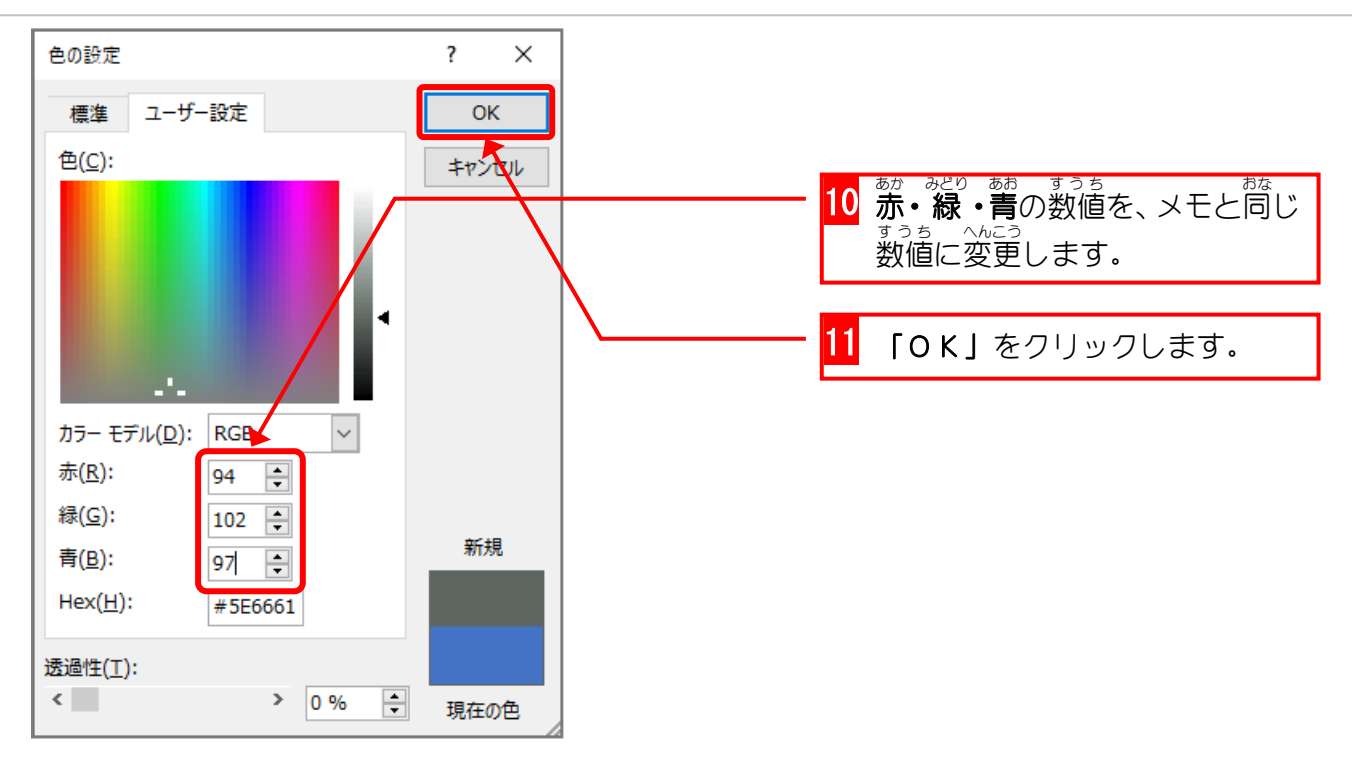

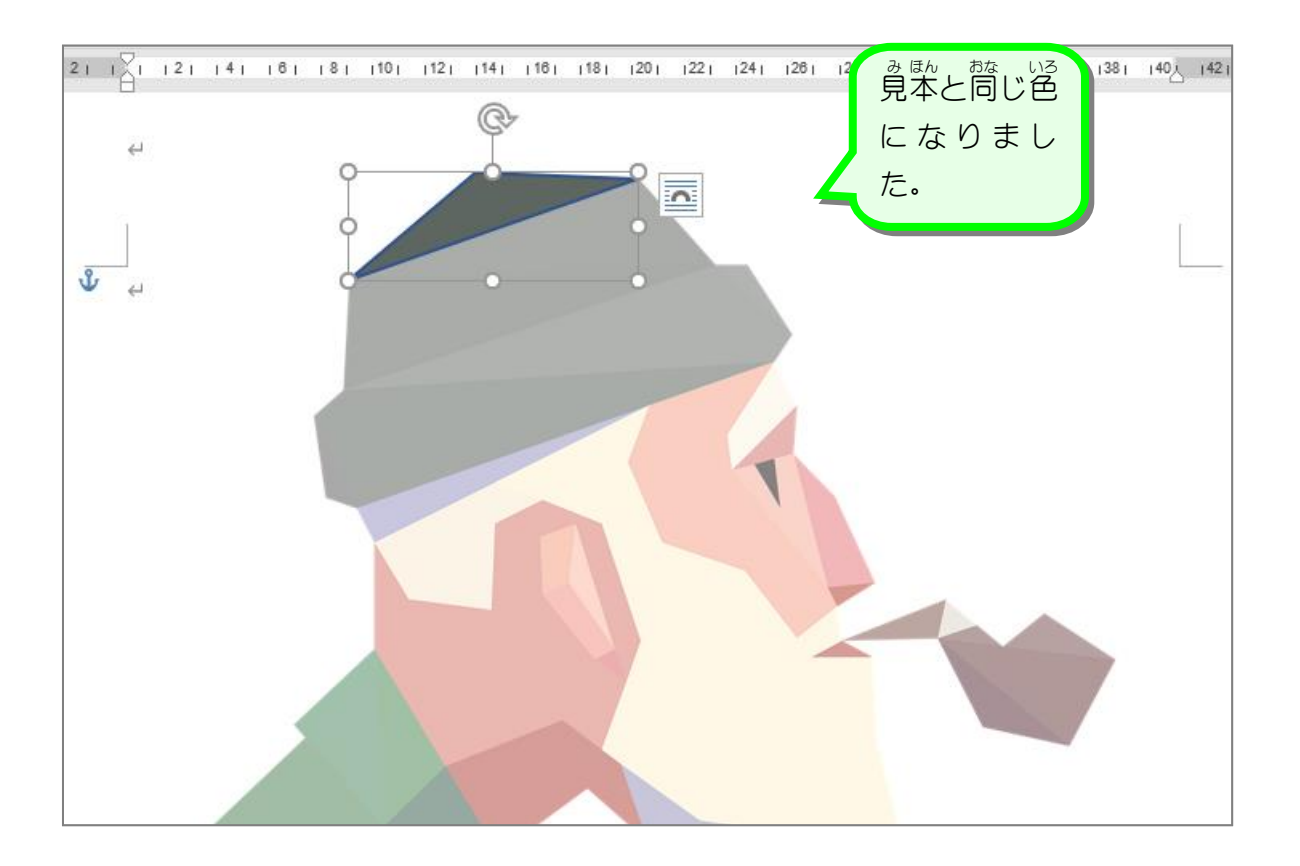